Current Usage: 0 Node Hours, Prev Week: 32.24, Prev Month: 32.24 (30 day rank: 827 of 1052 users) (https://www.powderwireless.net/status.php?uuid=21d566d6-d8ae-11ed-9f39-e4434b2381fc#)

<span id="page-0-0"></span>[Logs \(https://www.emulab.net/showslicepub.php?publicid=a7271553408f217ee6f722f94b5e70873bca69af\)](https://www.emulab.net/showslicepub.php?publicid=a7271553408f217ee6f722f94b5e70873bca69af) [Portal Log \(https://www.powderwireless.net/spewlogfile.php?logfile=501de3d322ff2b01f519993b448ade4ffa1419e9\)](https://www.powderwireless.net/spewlogfile.php?logfile=501de3d322ff2b01f519993b448ade4ffa1419e9) Share || Save Parameters || Create Disk Image || Extend || Terminate Your experiment is ready (startup services are still running) [\(https://www.powderwireless.net/status.php?uuid=21d566d6-d8ae-11ed-9f39](#page-0-0) e4434b2381fc#profile\_status\_collapse) Name: cflowers-153751 State: booted (startup services are still running) Profile: [open5gs \(https://www.powderwireless.net/show-profile.php?uuid=8452044b-c479-11eb-b1eb-e4434b2381fc\)](https://www.powderwireless.net/show-profile.php?uuid=8452044b-c479-11eb-b1eb-e4434b2381fc) RefSpec: refs/heads/master (a7321668) Creator: [cflowers \(https://www.powderwireless.net/user-dashboard.php?user=cflowers\)](https://www.powderwireless.net/user-dashboard.php?user=cflowers) Project: [NIWCLANT \(https://www.powderwireless.net/show-project.php?pid=NIWCLANT\)](https://www.powderwireless.net/show-project.php?pid=NIWCLANT) Started: Apr 11, 2023 4:16 PM Expires: Apr 12, 2023 8:00 AM (in 16 hours)

Profile Instructions (https://www.powderwireless.net/status.php?uuid=21d566d6-d8ae-11ed-9f39-e4434b2381fc#profile\_instructions\_collapse)

Topology View (https://www.powderwireless.net/status.php?uuid=21d566d6-d8ae-11ed-9f39-e4434b2381fc#topology)

[List View \(https://www.powderwireless.net/status.php?uuid=21d566d6-d8ae-11ed-9f39-e4434b2381fc#listview\)](#page-0-1)

Powder Map (https://www.powderwireless.net/status.php?uuid=21d566d6-d8ae-11ed-9f39-e4434b2381fc#powder-map)

Manifest (https://www.powderwireless.net/status.php?uuid=21d566d6-d8ae-11ed-9f39-e4434b2381fc#manifest)

Graphs (https://www.powderwireless.net/status.php?uuid=21d566d6-d8ae-11ed-9f39-e4434b2381fc#Idlegraphs)

Bindings (https://www.powderwireless.net/status.php?uuid=21d566d6-d8ae-11ed-9f39-e4434b2381fc#bindings)

<span id="page-0-1"></span>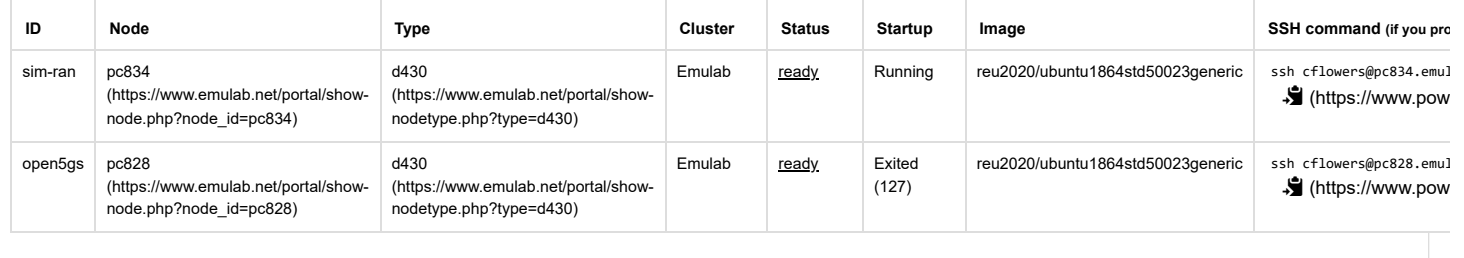

Not sure how to proceed or have further questions? Join the users group [\(https://groups.google.com/d/forum/powder-users\)](https://groups.google.com/d/forum/powder-users) and ask a question. Be sure to include any error messages in your question and **the URL (https://www.powderwireless.net/status.php?uuid=21d566d6-d8ae-11ed-9f39-e4434b2381fc#) of your experiment status page.**

© 2023 [The University of Utah \(http://www.utah.edu/\)](http://www.utah.edu/)